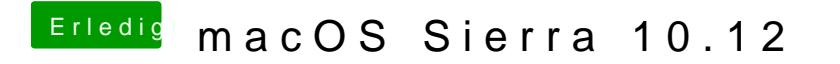

Beitrag von rubenszy vom 6. Oktober 2016, 21:41

iMac 12.2 müsste es eigentlich gehen was ich eingestellt habe